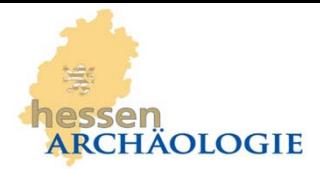

# *ArboDat* **2016© English Version and Additional Tools**

The development of *ArboDat* reaches back almost twenty years, when the first version of the archaeobotanical data base program was conceptualised in the context of the priority research program SPP 190 "Romanisierung" funded by the German Research Foundation DFG. Since then, a number of functional upgrades have been edited by the State Office for Cultural Heritage Preservation of Hesse, Wiesbaden, and the program is distributed now in more than 40 archaeobotanical

working groups of Europe. Today *ArboDat* 2016 represents a unique package comprising a core program for data archiving as well as additional useful and time economising tools for the handling and evaluation of archaeobotanical data. *ArboDat* 2016 and the additional tools *TaxaTransfer* and *TaxaMerge* are available as German and as English versions. The program and detailed German and English manuals are given free of charge to researchers based upon the agreement on e.g. the sharing of the same plant codes and other structural terms in order to facilitate an easy exchange and joint evaluation of data collected by different working groups in future.

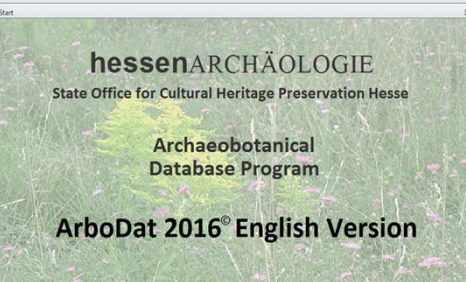

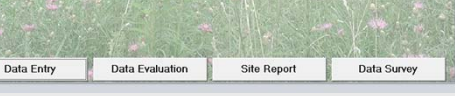

**selection of the reference parametres**

 $\label{eq:1} \text{test} \leftarrow \frac{1}{2} - \text{test}$ 

**archaeological period and dating, site type, feature and**

**entering the calculation**

**Menu 1**

**sample type etc.**

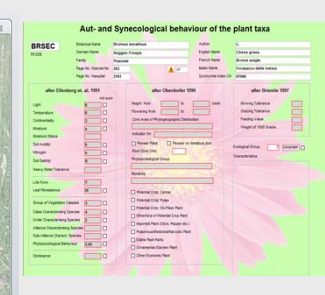

*ArboDat* comprises a comprehensive list of taxa each definded by a plant code PCODE and a botanical name. The most commonly used taxa are complemented by German, English and French language names and some other parameters. Further ecological and other information for each taxon can be recorded individually.

Apart from the plant codes PCODE and the botanical names other pre‐ defined terms, e.g. for the site type, the feature type, the type of plant remains etc. are available by pull‐down menus during the data entry. These so-called *structural* data guarantee the uniform recording of data by the whole user community.

## **Standardised Data Archiving Preprogrammed Interactive Evaluations**

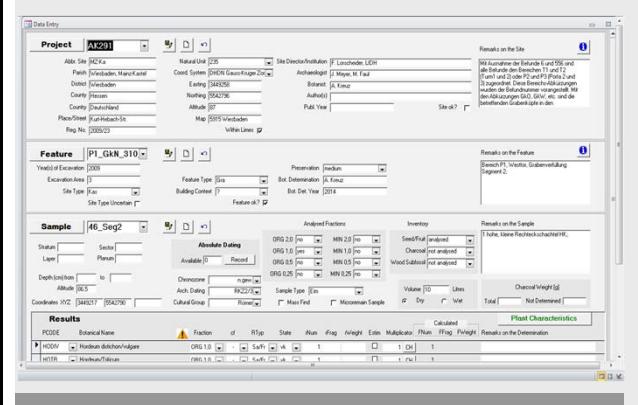

## **Additional Tools**

### *TaxaMerge*

*TaxaTransfer*

*.* of both source tables listed serially.for combining taxalists resulting from the interactive evaluations. It works as Excel add‐on, merging taxalists with a different number of rows into one table with columns

for the import of taxa lists from *Excel* sheets into the data tables of *ArboDat.*

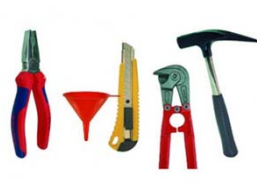

#### **#** Seeds, Pruits etc.<br>**C** Wood<br>F And A Northern (英第三章第四章 Bronze Ag<br>Transform<br>Medieval<br>Nodern Br<br>Palaeolith<br>Palaeolith<br>Roman Ira  $\begin{tabular}{l|c|c|c} \textbf{Archaseological D} \\ \hline \textbf{UCU} & \textbf{UEU}, 8 \\ \textbf{IDU} & \textbf{UEU}, 9 \\ \textbf{IDU} & \textbf{UEU}, 9 \\ \textbf{IDU} & \textbf{UEV}, 3 \\ \textbf{IDU} & \textbf{UEV}, 8 \\ \textbf{IDU} & \textbf{UEU}, 9 \\ \textbf{IDU} & \textbf{UEU}, 9 \\ \textbf{IDU} & \textbf{UEU}, 9 \\ \textbf{NEU} & \textbf{NEU} \\ \textbf{NEU} & \textbf{NEU} \\ \textbf{NEU} & \textbf{NEU} \\ \$ ا د  $|v|$  in ]  $|2|n$ Feature<br>Grand Grand<br>A Grand Grand 22233  $\frac{1}{2}$  $|v|$ 38888  $-1 - 6$  $\epsilon$  [  $\sigma$  ]  $Next > |$  Cancel  $|$

#### **Menu 2**

**Selection Menus for different Calculations**

**selection of the taxa and related characteristics choice of preservation, type of plant remains, all/several or single taxa etc.**

**Various options for grouping the taxa and other parametres**

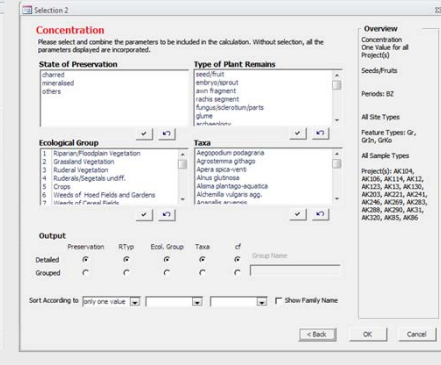

**The provided** *Excel* **file consists of**

**‐ a readily formatted taxa list with the calculated values on the first sheet**

**‐ a protocol of the parametres involved in the calculation on the second sheet**

These and other additional programs and macros are handed out together with the *ArboDat* package.

## *TaxaTransfer* **>>> Import of Taxa Lists from** *Excel* **Sheets into** *ArboDat*

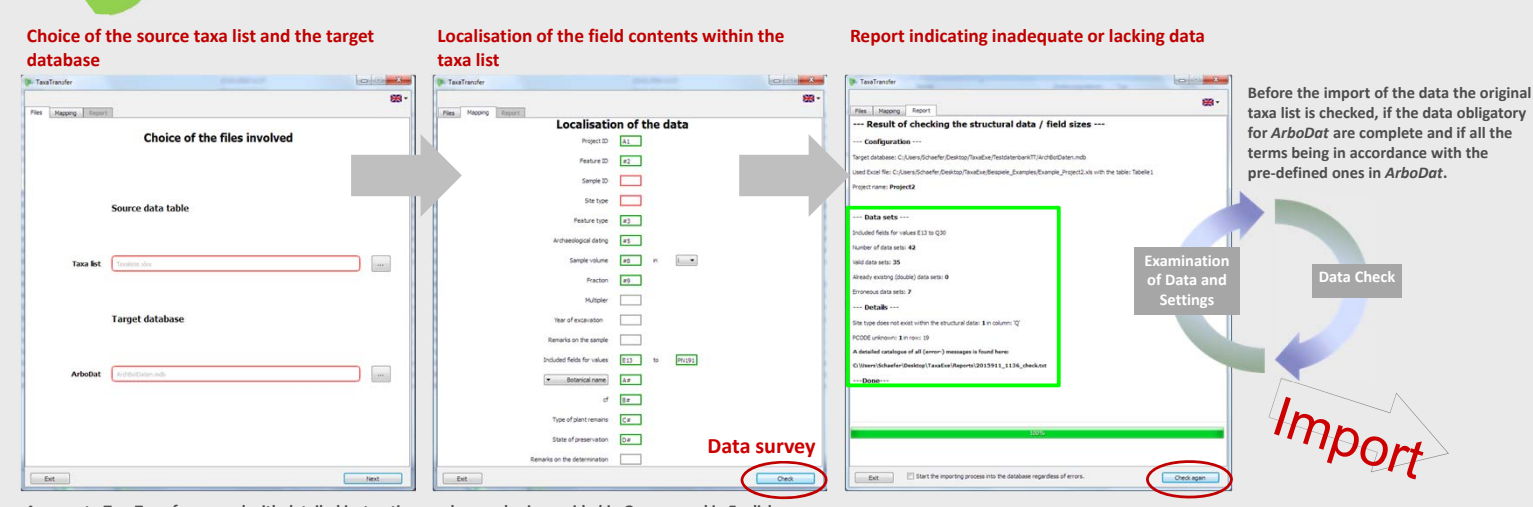

**A separate** *TaxaTransfer* **manual with detailed instructions and examples is provided in German and in English.**

**Prof. Dr. Angela Kreuz\***

State Office for Cultural Heritage Preservation Hesse (Landesamt für Denkmalpflege Hessen). Schloss Biebrich/Ostflügel. D-65203 Wiesbaden *a.kreuz@hessen‐archaeologie.de*

\*responsable in future: Dr. Felix Bittmann, Niedersächsisches Institut für historische Küstenforschung, Viktoriastr, 26/28, D-26382 **Wilhelmshaven,** *bittmann@nihk.de*